## **Справочная информация об изменениях, внесенных в Правила инвестиционной платформы Zorko**

## **Редакция № 2 от 28.04.2023**

## **сравнение с предыдущей редакцией**

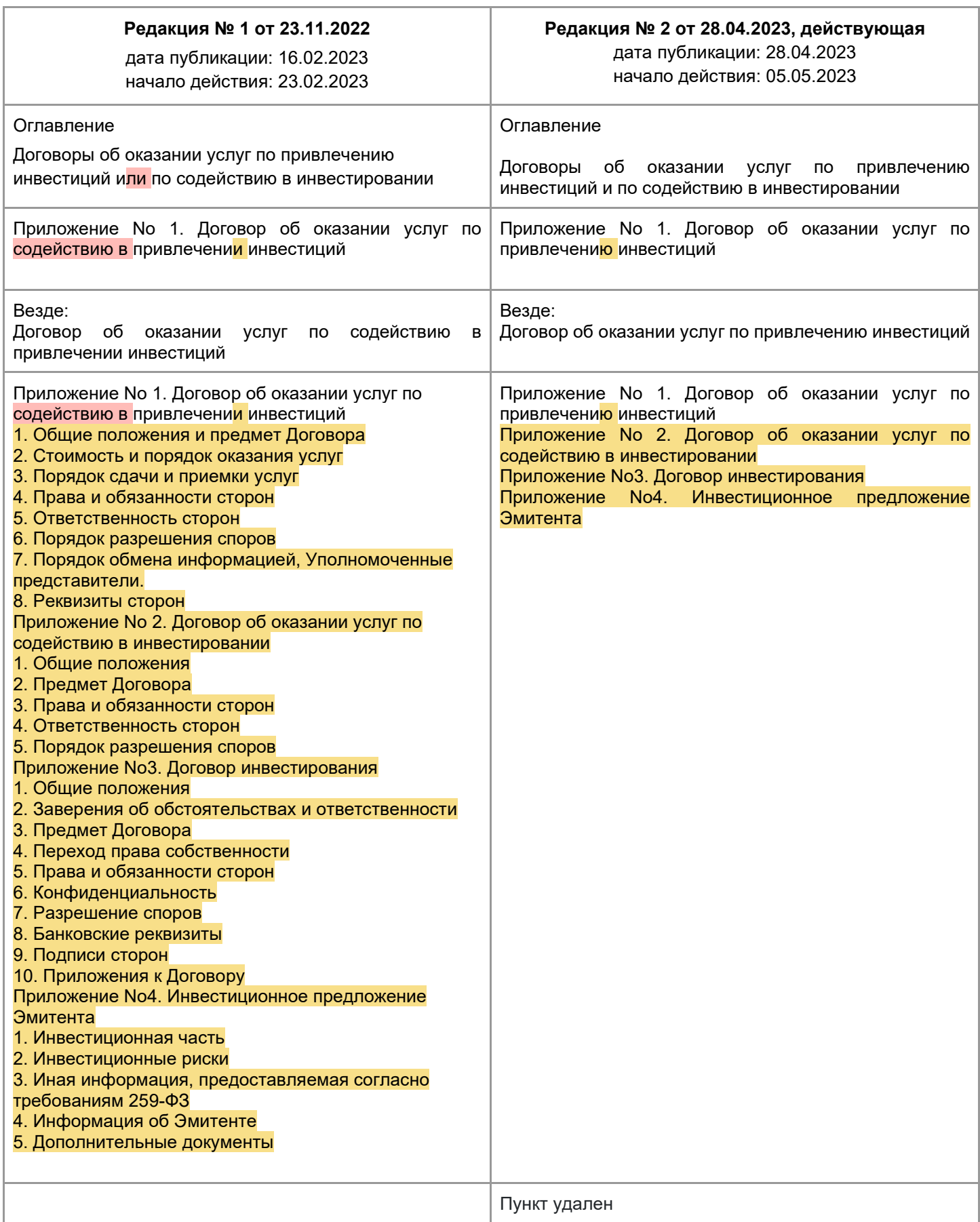

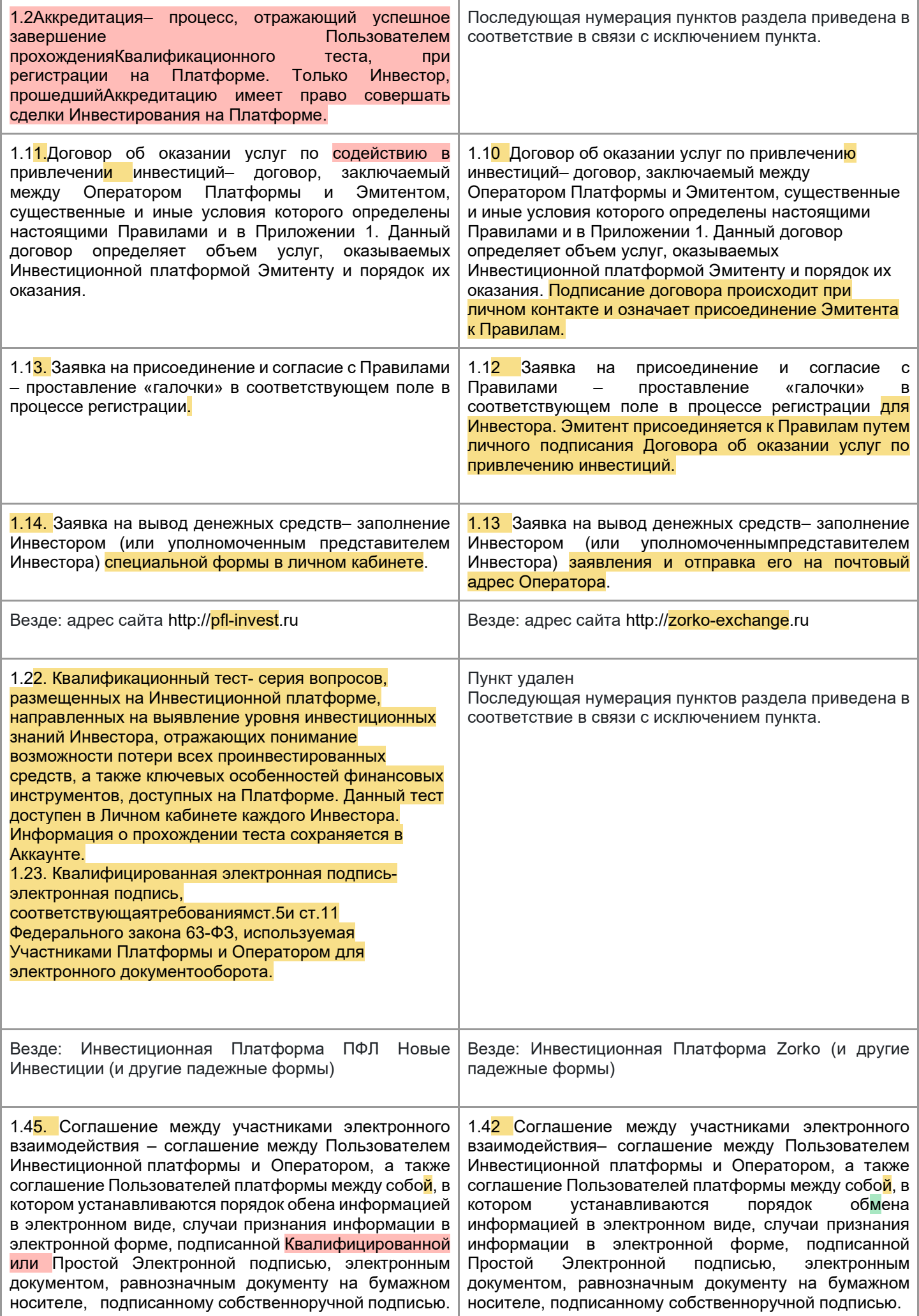

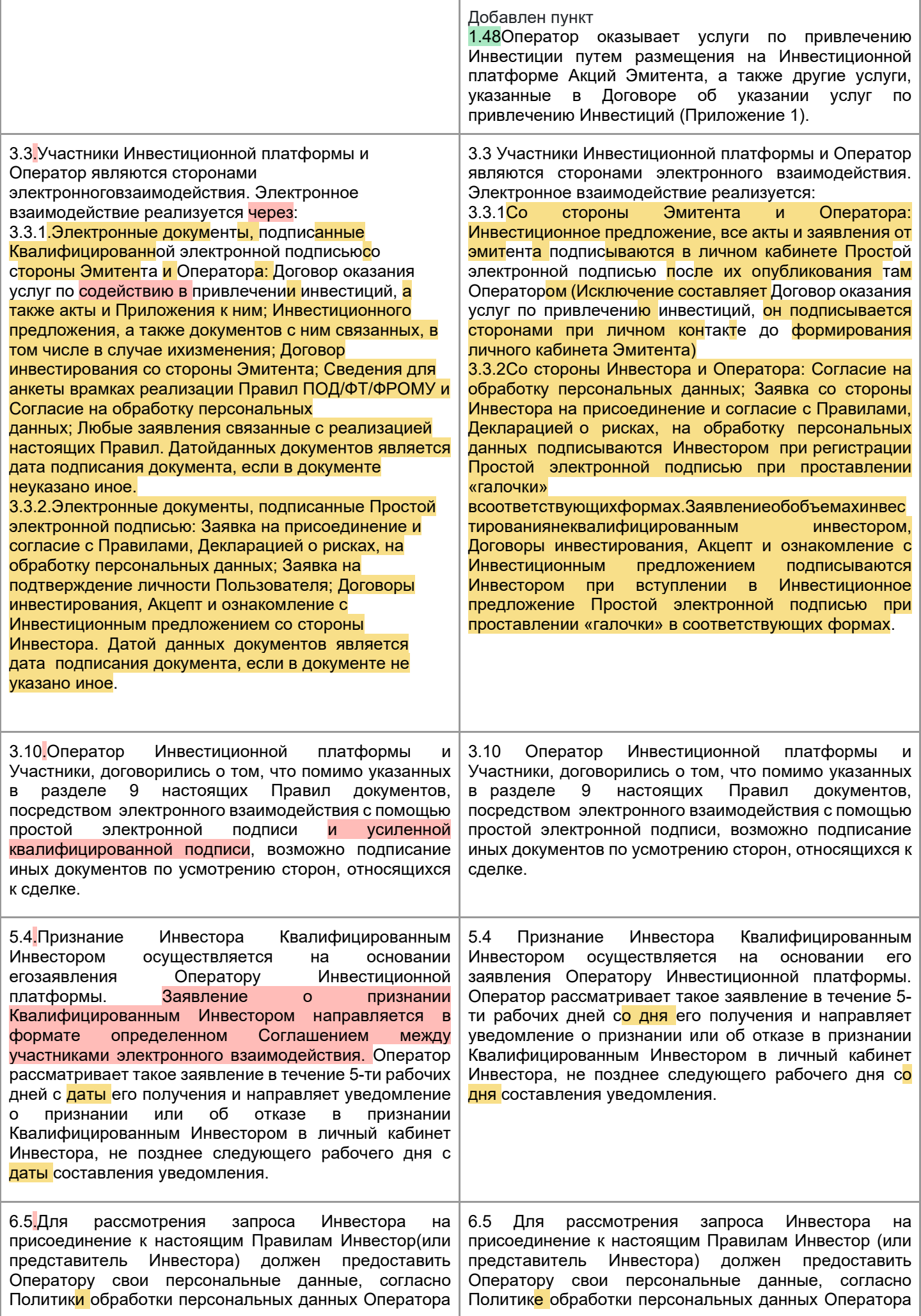

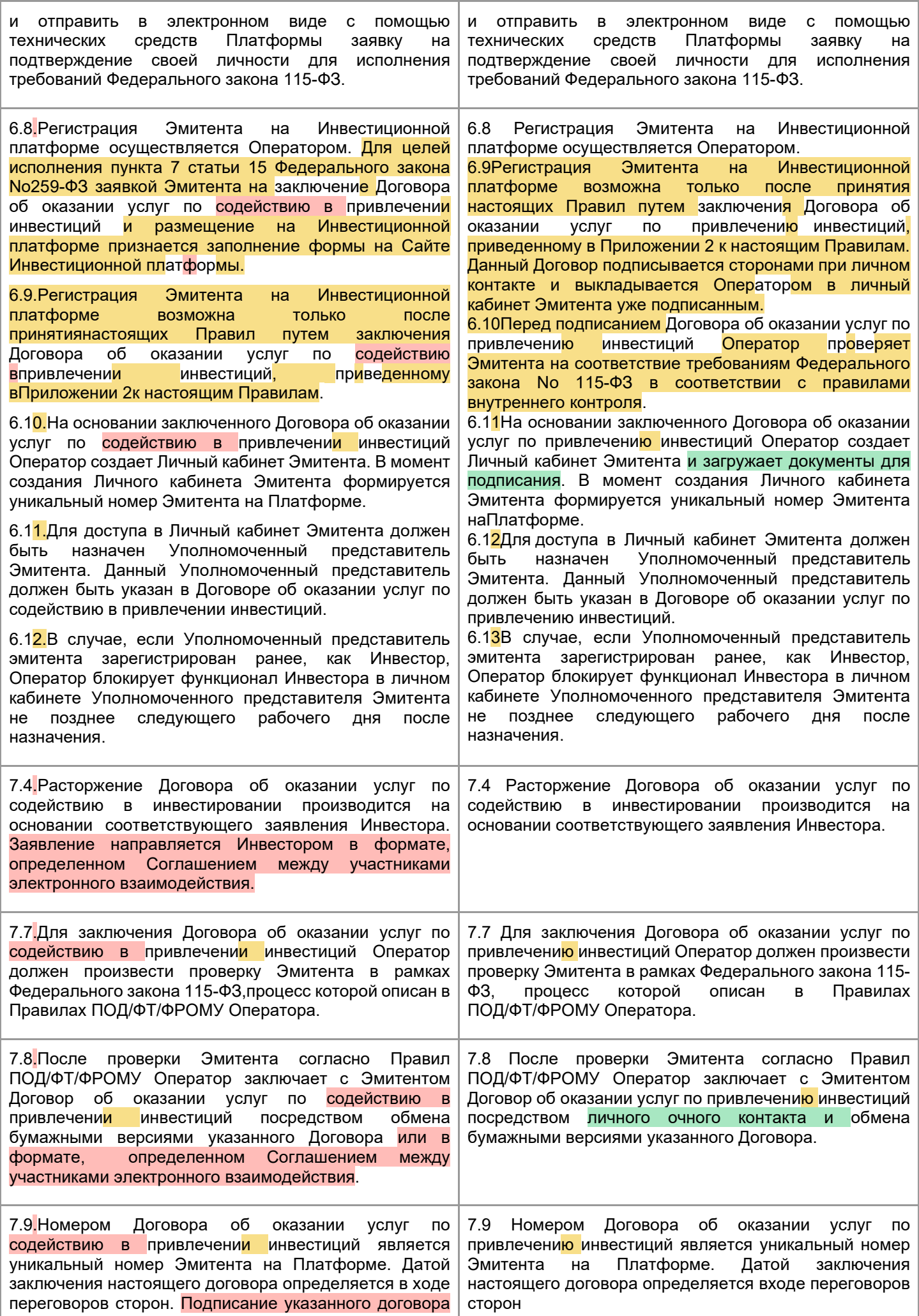

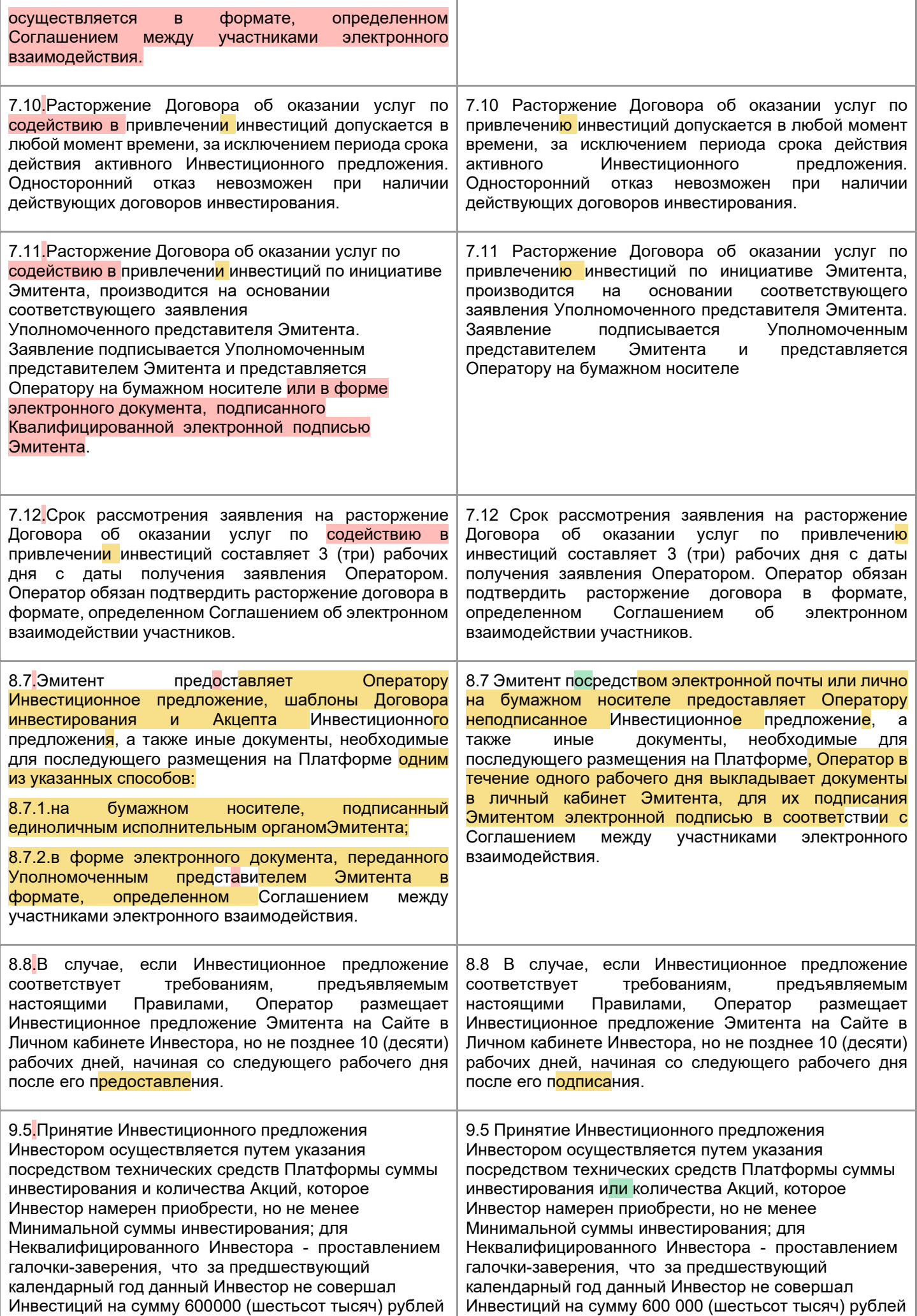

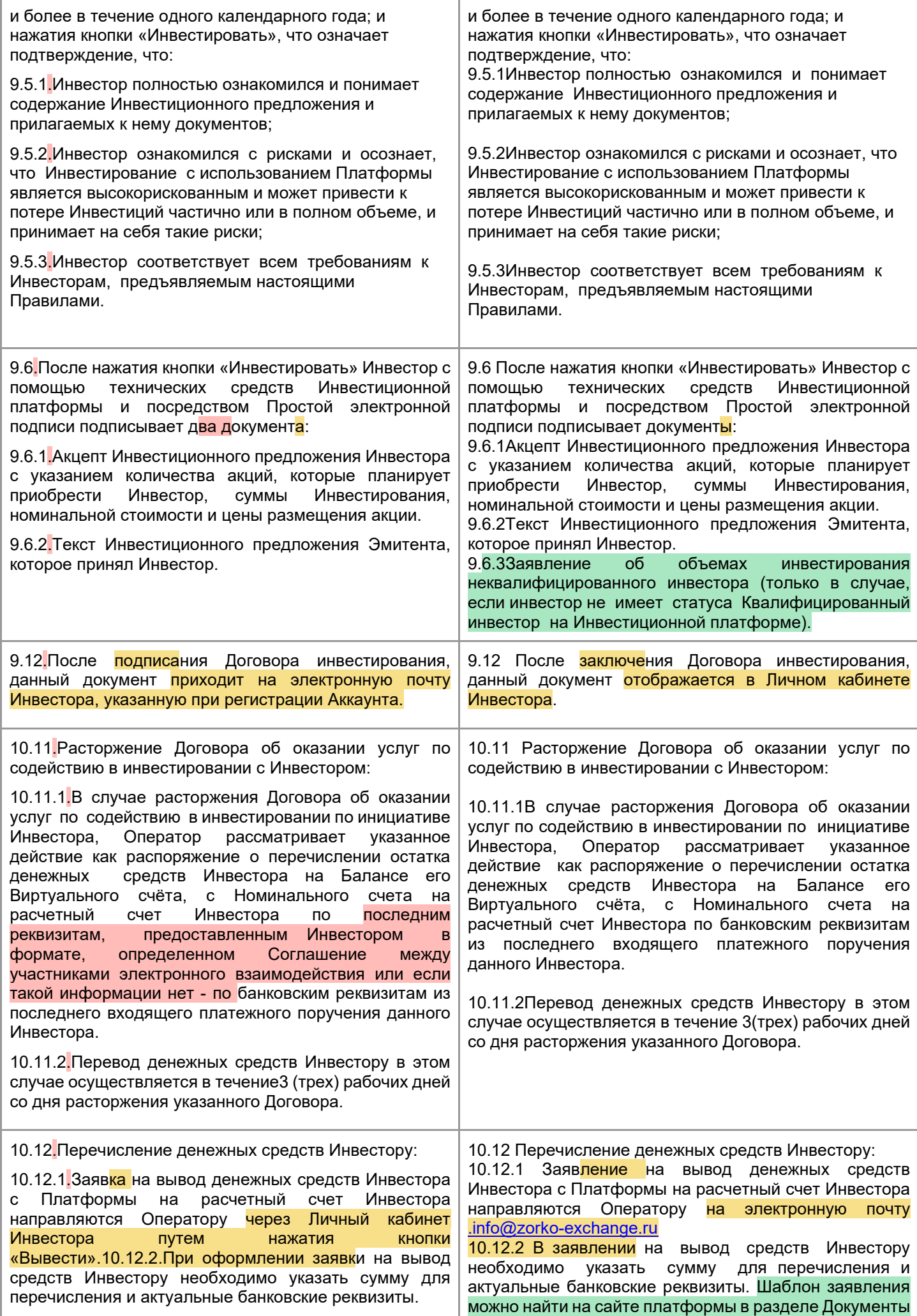

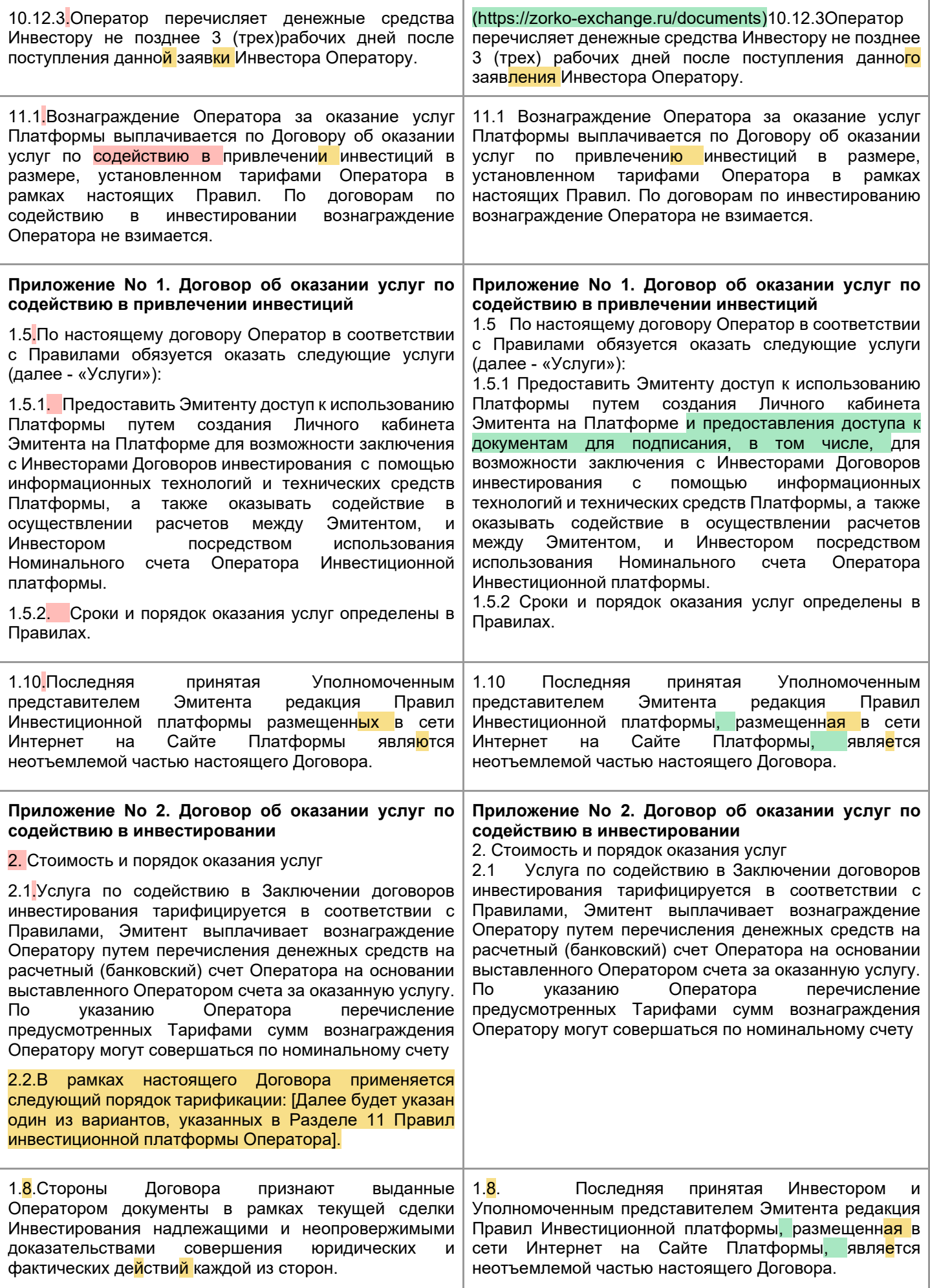

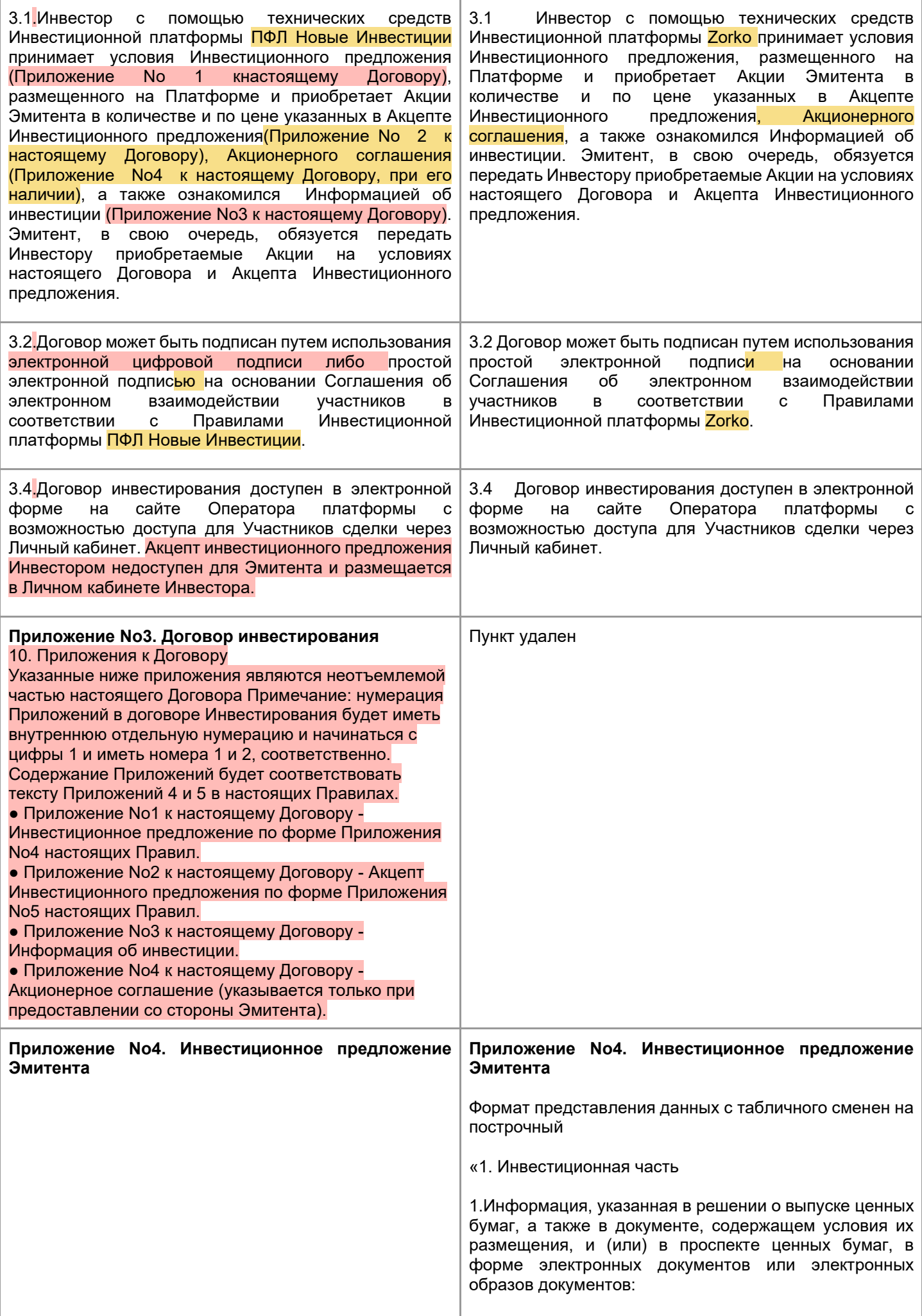

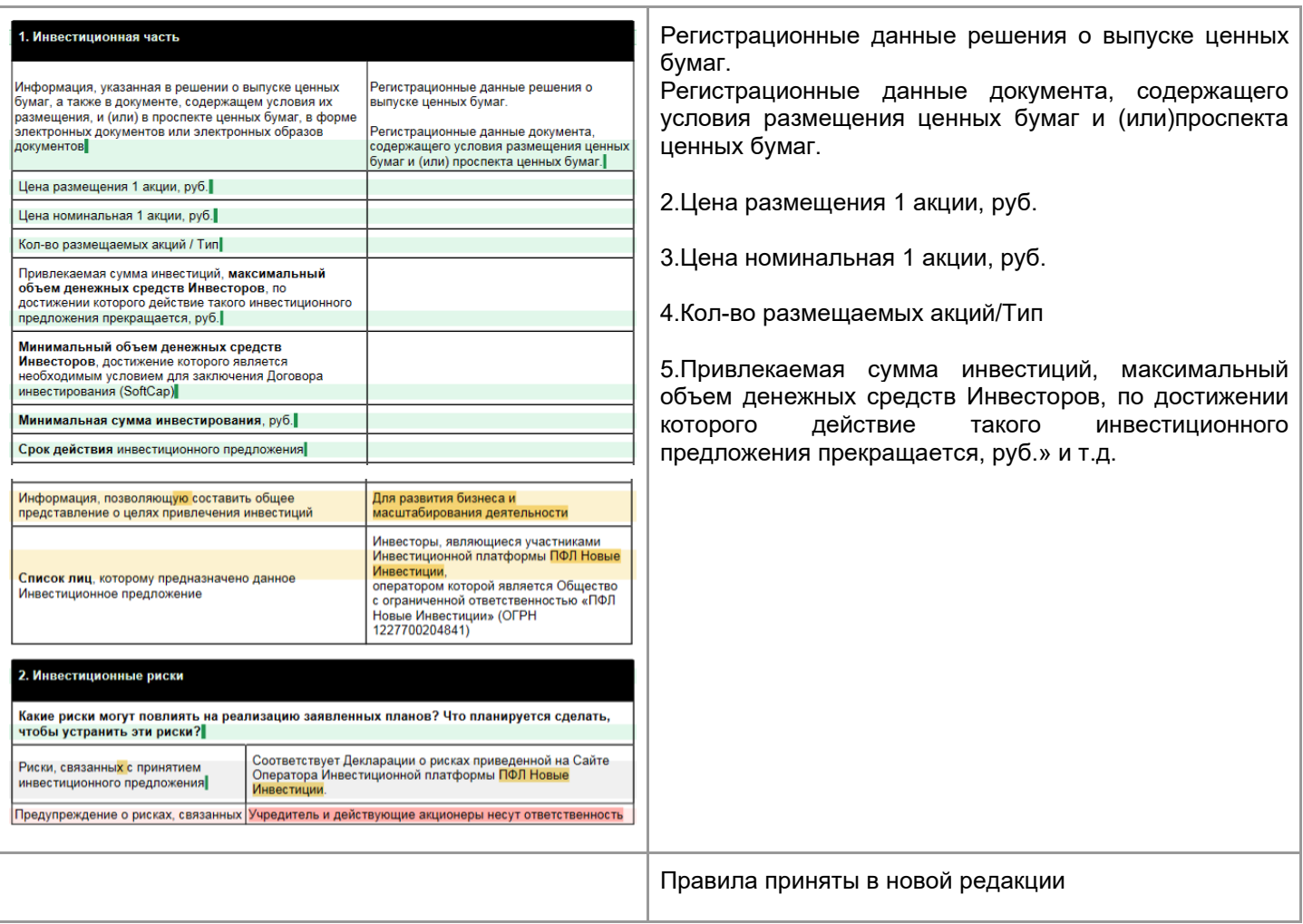